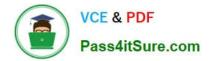

1Z0-931-22<sup>Q&As</sup>

Oracle Autonomous Database Cloud 2022 Professional

# Pass Oracle 1Z0-931-22 Exam with 100% Guarantee

Free Download Real Questions & Answers **PDF** and **VCE** file from:

https://www.pass4itsure.com/1z0-931-22.html

100% Passing Guarantee 100% Money Back Assurance

Following Questions and Answers are all new published by Oracle Official Exam Center

Instant Download After Purchase

100% Money Back Guarantee

- 😳 365 Days Free Update
- 800,000+ Satisfied Customers

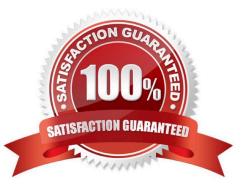

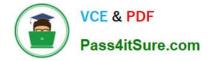

#### **QUESTION 1**

Oracle Data Safe is a unified control center for your Oracle databases which helps you understand the sensitivity of your data, evaluate risks to data, mask sensitive data, implement and monitor security controls, assess user security, monitor user activity, and address data security compliance requirements.

Which statement is FALSE?

A. Oracle Data Safe only supports Autonomous Databases.

B. Oracle Data Safe helps you assess the security of your cloud database configurations by analyzing database configurations.

C. Oracle Data Safe helps you find sensitive data in your database by inspecting the actual data in your database and its data dictionary.

D. Oracle Data Safe evaluates user types, how users are authenticated, and the password policies assigned to each user.

Correct Answer: A

https://www.oracle.com/database/technologies/security/data-safe.html https://www.oracle.com/a/tech/docs/ dbsec/data-safe/faq-security-data-safe.pdf

Data Safe works with the following Oracle Databases Oracle on-Premises Databases Oracle Cloud Databases Autonomous Database on Shared Exadata Infrastructure Autonomous Database on Dedicated Exadata Infrastructure Exadata DB systems Database Cloud Service on Virtual Machine Database Cloud Service on Bare Metal Oracle Database on Compute

### **QUESTION 2**

Which option is not available to pick (no.of days) when configuring the backup retention for Oracle Container Database.

A. 120

B. 60

C. 15

D. 7

Correct Answer: A

Backup Retention If you choose to enable automatic backups, you can choose one of the following preset retention periods: 7 days, 15 days, 30 days, 45 days, or 60 days. The system automatically deletes your incremental backups at the end of your chosen retention period.

https://docs.oracle.com/en-us/iaas/Content/Database/Tasks/backingupOS.htm

### **QUESTION 3**

Which statement is correct about managing and monitoring of Autonomous Database?

- A. You can use Service console to move Autonomous DB between compartments.
- B. You can use Service console to create manual backups of Autonomous database.
- C. You can use Service console to enable or disable auto scaling of Autonomous DB.
- D. You can use Service console to manage runaway SQL statements on Autonomous DB.

#### Correct Answer: D

https://docs.oracle.com/en/cloud/paas/autonomous- database/adbsa/manage-sql-statements.html#GUID4861BA7F-F9FA-4909-8DC0- 4F46AFF80706

# **QUESTION 4**

A Corporation is building a web application to allow its customers to schedule service requests online. There is also a need to run operational reports at times during non-peak hours. The architecture team is debating whether such reports should be run on the OLTP database or in a separate data mart. The DBA Manager does not want to add anymore admin responsibility to the team and is looking for a database option that\\'s low to zero maintenance, but meets their strict performance requirements as well.

Which Oracle Cloud Infrastructure database service is appropriate for this scenario?

A. Since the application needs to be highly available, it should to be deployed on a Kubernetes Cluster.

B. ADW since operational reporting is a higher priority in this scenario.

- C. It is best to build a separate data warehouse, and move the OLTP data on a nightly basis.
- D. ATP. Using \\'tpurgent\\' and \\'high\\' TNS services to separate connection types.

Correct Answer: D

Autonomous Transaction Processing provides all of theperformance of the market leading Oracle Database in an environment that is tuned and optimized to meet the demands of a variety of applications, including: mission-critical transaction processing, mixed transactions and analytics, IoT, and JSON document store.

As a service Autonomous Transaction Processing does not require database administration. With Autonomous Transaction Processing you do not need to configure or manage any hardware, or install any software. Autonomous Transaction Processing handles creating the database, backing up the database, patching and upgrading the database, and growing or shrinking the database.

## **QUESTION 5**

While Autonomous Transaction Processing and Autonomous Data Warehouse use the same Oracle database, which statementis true about the workloads?

A. Autonomous Transaction Processing memory usage optimizes workloads for parallel joins and aggregations.

B. Autonomous Data Warehouse workloads are optimized for mixed workloads.

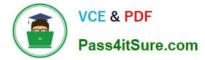

C. Autonomous Transaction Processing workloads are optimized for data warehouse, data mart, and data lake.

D. Data that is bulk loaded, by default, uses the row format in Autonomous Transaction Processing where Autonomous Data Warehouse data format is columnar.

Correct Answer: D

https://docs.oracle.com/en/cloud/paas/atp-cloud/atpug/autonomous-intro-atp.html#GUID-B90147B2EA04-4147-9606-0413D9CC1589

https://docs.oracle.com/en/cloud/paas/atp-cloud/atpug/autonomous-intro-atp.html#GUID-B90147B2EA04-4147-9606-0413D9CC1589

1Z0-931-22 PDF Dumps

1Z0-931-22 Study Guide

1Z0-931-22 Braindumps